## SAMSUNG\_Galaxy S24+ 可攜式 WIFI 熱點開關

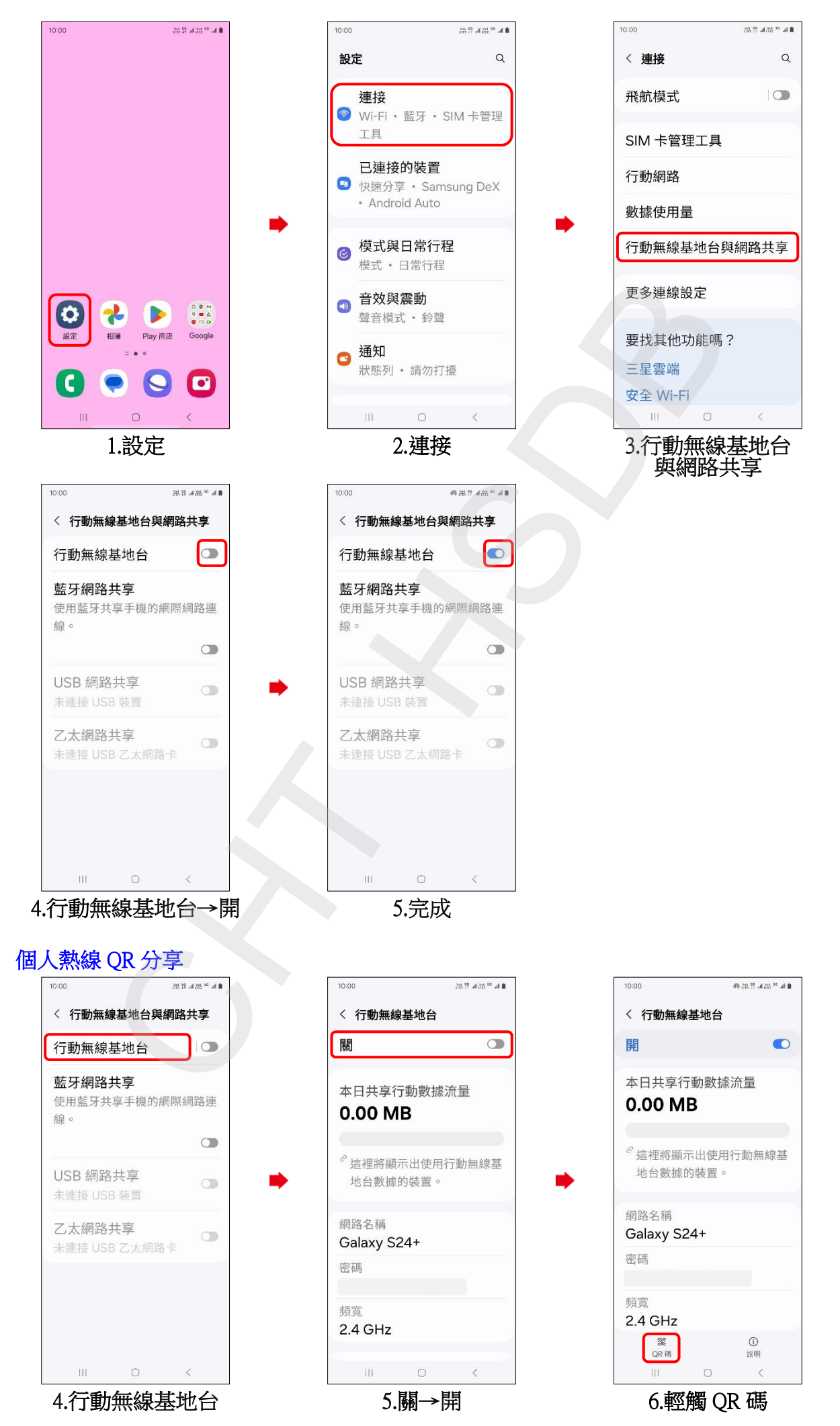

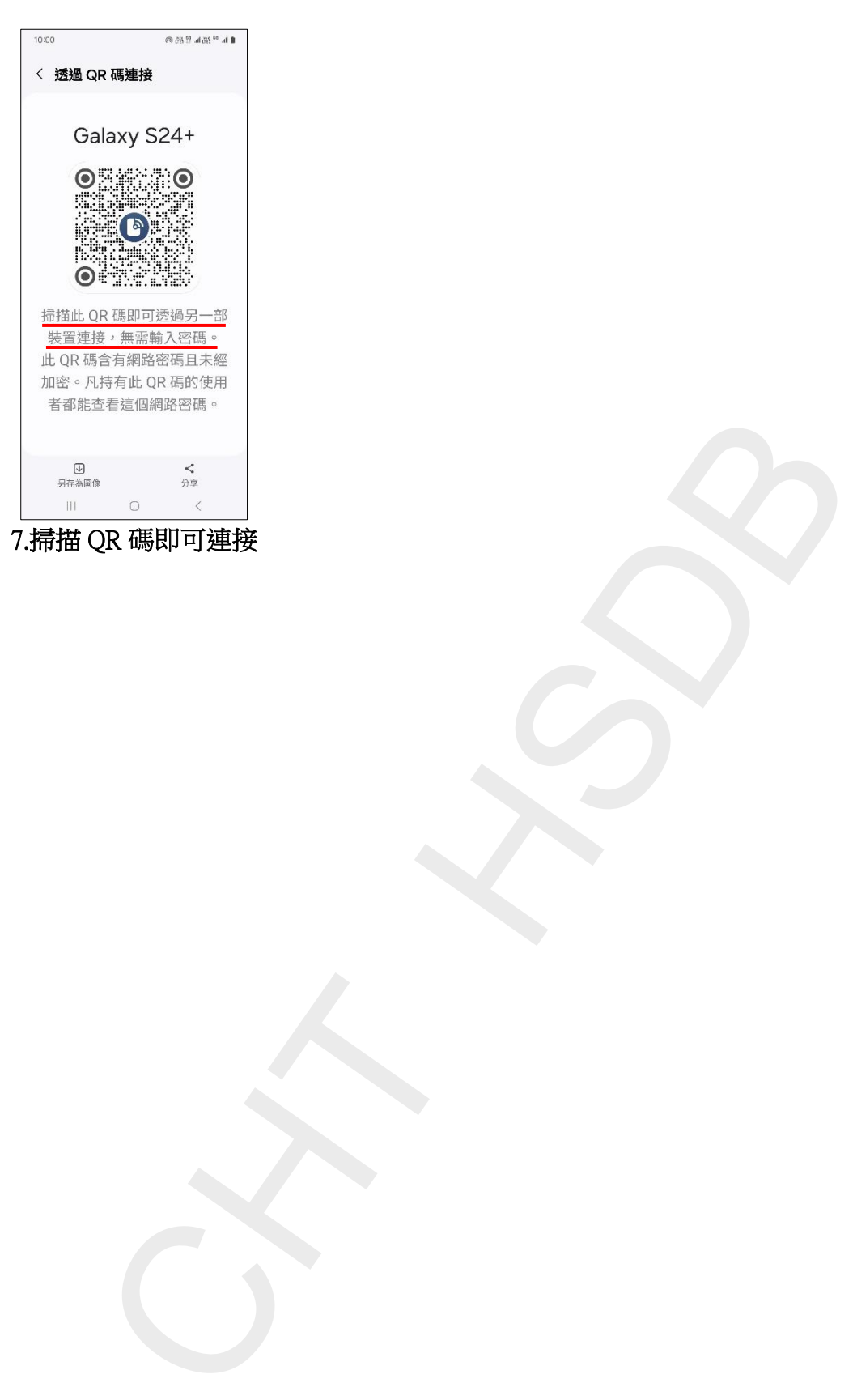

**2/2**